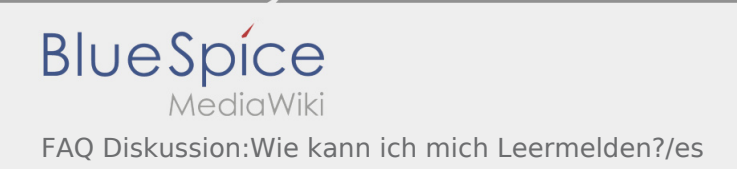

## Inhaltsverzeichnis

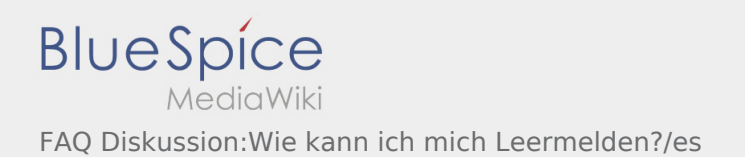

Es wurde noch keine Diskussion angelegt